# **Kleine Zusammenstellung über Statistik**

Autor(en): **Schilt, H.**

Objekttyp: **Article**

Zeitschrift: **Schweizerische Bauzeitung**

Band (Jahr): **84 (1966)**

Heft 8

PDF erstellt am: **09.06.2024**

Persistenter Link: <https://doi.org/10.5169/seals-68841>

# **Nutzungsbedingungen**

Die ETH-Bibliothek ist Anbieterin der digitalisierten Zeitschriften. Sie besitzt keine Urheberrechte an den Inhalten der Zeitschriften. Die Rechte liegen in der Regel bei den Herausgebern. Die auf der Plattform e-periodica veröffentlichten Dokumente stehen für nicht-kommerzielle Zwecke in Lehre und Forschung sowie für die private Nutzung frei zur Verfügung. Einzelne Dateien oder Ausdrucke aus diesem Angebot können zusammen mit diesen Nutzungsbedingungen und den korrekten Herkunftsbezeichnungen weitergegeben werden.

Das Veröffentlichen von Bildern in Print- und Online-Publikationen ist nur mit vorheriger Genehmigung der Rechteinhaber erlaubt. Die systematische Speicherung von Teilen des elektronischen Angebots auf anderen Servern bedarf ebenfalls des schriftlichen Einverständnisses der Rechteinhaber.

# **Haftungsausschluss**

Alle Angaben erfolgen ohne Gewähr für Vollständigkeit oder Richtigkeit. Es wird keine Haftung übernommen für Schäden durch die Verwendung von Informationen aus diesem Online-Angebot oder durch das Fehlen von Informationen. Dies gilt auch für Inhalte Dritter, die über dieses Angebot zugänglich sind.

Ein Dienst der ETH-Bibliothek ETH Zürich, Rämistrasse 101, 8092 Zürich, Schweiz, www.library.ethz.ch

# **http://www.e-periodica.ch**

ORGAN DES SCHWEIZERISCHEN INGENIEUR- UND ARCHITEKTEN-VEREINS S.I.A. UND DER GESELLSCHAFT EHEMALIGER STUDIERENDER DER EIDGENÖSSISCHEN TECHNISCHEN HOCHSCHULE G.E.P.

# Kleine Zusammenstellung über Statistik

Von Prof. H. Schilt, Biel

Eine Statistik bezieht sich auf eine Menge von Dingen; man nennt diese die Grundgesamtheit oder die Bevölkerung, obwohl die Dinge nicht unbedingt Menschen zu sein brauchen. Jedes Individuum dieser Bevölkerung trägt ein Merkmal; dieses kann eine Zahl, eine Länge, ein Gewicht, ein Preis, eine Farbe oder dergleichen sein. Ein Individuum kann auch mehrere Arten von Merkmalen zugleich tragen, und die Statistik kann sich aufmehr als ein Merkmal erstrecken. Wir interessieren uns zunächst für eine Art Merkmal und nehmen an, dieses sei durch eine Zahl x charakterisiert. Das erste Individuum habe das Merkmal  $x_1$ , das zweite  $x_2$ ... das *i*-te Individuum das Merkmal  $x_i$ . Im ganzen sollen N Individuen in der Bevölkerung vorhanden sein.

 $\mu$  ist der *Mittelwert* des Merkmals x in der Bevölkerung; er ist definiert als arithmetisches Mittel aller Merkmale:

$$
\mu=\frac{x_1+x_2+\ldots+x_N}{N}=\frac{\sum x_i}{N}
$$

 $\sigma$  ist die Standardabweichung des Merkmals x in der Bevölkerung, sie ist definiert wie folgt:

$$
\sigma^2 = \frac{(x_1 - \mu)^2 + (x_2 - \mu)^2 + \ldots + (x_N - \mu)^2}{N}
$$

$$
= \frac{\sum (x_i - \mu)^2}{N} = \frac{S'}{N}
$$

 $\sigma^2$  nennt man auch Varianz oder Streuung. Für die Summe

 $S' = \sum (x_i - \mu)^2$  gelten auch folgende Formeln:

$$
S' = \sum x_i^2 - N \mu^2 = \sum x_i^2 - \mu \sum x_i
$$

Beispiel 1  $x_i$   $x_i^2$ 

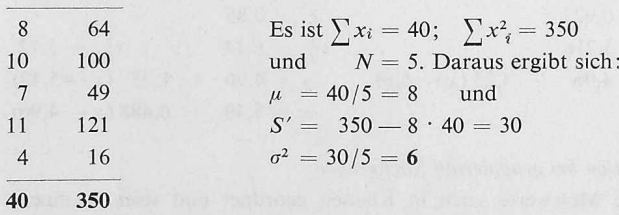

Wenn die Merkmale grosse Zahlen sind, ist es vorteilhaft, eine Verschiebung des Nullpunktes vorzunehmen. Die neuen Merkmale heissen  $y_i$  und es sei:  $y_i = x_i - x_0$ , es gilt dann

$$
\mu_x = \mu_y + x_0 \text{ und } \sigma_x = \sigma_y, \text{ für } S' \text{ erhalten wir:}
$$

$$
S' = \sum y_i^2 - \mu_y \sum y_i
$$

Beispiel 2

| $x_i$ | $y_i = x_i - 6$ | $y_i^2$ |                                      |                         |           |
|-------|-----------------|---------|--------------------------------------|-------------------------|-----------|
| 8     | 2               | 4       | Es ist $\sum y_i = 10$               | $\sum y_i^2 = 50$       |           |
| 10    | 4               | 16      | und                                  | $N = 5$ . Daraus folgt: |           |
| 7     | 1               | 1       | $\mu_y = 10/5 = 2$                   | $\mu_x = \mu_y + 6 = 8$ |           |
| 11    | 5               | 25      | $S' = 50 - 2$                        | $\times$                | $10 = 30$ |
| 4     | -2              | 4       | $\sigma_y^2 = \sigma_x^2 = 30/5 = 6$ |                         |           |
| 10    | 50              |         |                                      |                         |           |

DK 519.2:681.14

In den meisten Fällen kann man nicht die ganze Bevölkerung berücksichtigen. Man begnügt sich mit Stichproben. Eine Stichprobe vom Umfange  $n$  ist eine willkürlich aus der Bevölkerung herausgegriffene Menge von  $n$  Individuen. Die Stichprobe hat einen Mittelwert  $\bar{x}$  und eine Streuung  $s^2$ . Es ist der Mittelwert der Stichprobe:

$$
\bar{x} = \frac{\sum x_i}{n}
$$

und die Streuung der Stichprobe:

$$
s^{2} = \frac{\sum (x_{i}^{2} - \bar{x})^{2}}{n-1} = S/(n-1)
$$

Auch für  $S$  gelten ähnliche Formeln wie für  $S'$  nämlich:

$$
S = \sum (x_i - \overline{x})^2 = \sum x_i^2 - n \overline{x}^2 = \sum x_i^2 - \overline{x} \sum x_i
$$

Der Mittelwert x der Stichprobe ist eine gute Schätzung für den Mittelwert  $\mu$  der Bevölkerung, ebenso ist s<sup>2</sup> eine gute Schätzung für die Streuung  $\sigma^2$  der Bevölkerung.

Die Standardabweichung  $\sigma$  bzw. ihre Schätzung s dient zum Bewerten einer Messung. Wenn die Bevölkerung normal verteilt ist (Gauss'sche Verteilung), so liegen nur 5  $\frac{9}{6}$  aller Messungen ausserhalb 1,96  $\sigma$  und nur 1 % ausserhalb 2,58  $\sigma$  vom Mittelwert  $\mu$  entfernt. In Beispiel 1 liegt der Messwert  $x_5 = 4$  um  $4 = 1,63$   $\sigma$  vom Mittel-<sup>8</sup> entfernt. Messwerte, die diese oder grössere Abweichungen zeigen, kommen in 10 % aller Fälle vor. Ein Messwert, der mehr als 1,96  $\sigma$  oder gar mehr als 2,58  $\sigma$  vom Mittelwert entfernt ist, kommt so selten vor, dass man annehmen darf, es liege eine nicht zufällige Abweichung vor; also entweder eine signifikante Abweichung oder ein grober Messfehler.

Betrachtet man alle möglichen Stichproben vom Umfange n als eine neue statistische Bevölkerung, so gilt für die Standardabweichung  $s_m$  des Mittelwertes  $\overline{x}$  der Stichproben:

$$
\int_{m}^{t} = s^{2}/n =
$$
  
= 
$$
\frac{\sum (x_{i} - \overline{x})^{2}}{n (n - 1)} = S/n (n - 1)
$$

Es kommt vor, dass mehrere Individuen einer Bevölkerung gleichgrosse Merkmale aufweisen. Das ist insbesondere dann der Fall, wenn man die Individuen in Merkmalsklassen einteilt. Dis  $i$ -te Klasse enthalte  $f_i$  Individuen mit dem Merkmal  $x_i$ .  $f_i$  werden absolute Häufigkeiten genannt; während  $f_i/\sum f_i$  relative Häufigkeiten heissen.

Die Anzahl n und der Mittelwert  $\bar{x}$  ist bestimmt durch:

$$
= \sum f_i \qquad \qquad \overline{x} = \frac{\sum f_i x_i}{\sum f_i} = \frac{\sum f_i x_i}{n}
$$

Die Streuung ist:

$$
s^{2} = \frac{\sum f_{i}(x_{i} - \overline{x}^{2})}{n-1} = S/(n-1)
$$

und für die Streuung des Mittelwertes gilt

$$
s_m^2 = S/n \left( n - 1 \right)
$$

Für S gelten die Beziehungen:

$$
S = \sum f_i x_i^2 - \overline{x}^2 \sum f_i = \sum f_i x_i^2 - \overline{x} \sum f_i x_i
$$

Schweiz. Bauzeitung • 84. Jahrgang Heft 8 • 24. Februar 1966 145

Beispiel 3

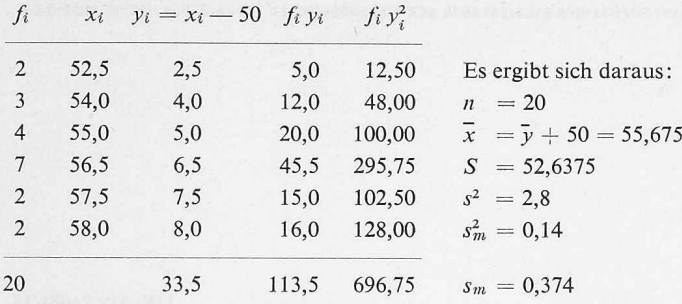

Haben die Klassen alle die Breite k, so kann man an Stelle der  $x_i$ bzw.  $y_i = x_i - x_0$ die Klassennummern  $z_i$ zur Berechnung des Mittelwertes und der Streuung benutzen.

Es sei:  $kz_i = y_i$ , dann gilt:

$$
\overline{x} = k\overline{z} + x_0
$$

$$
s_x^2 = k^2 s_z^2
$$

 $x_0$  ist die Klassenmitte mit der Klassennummer null.

Beispiel 4

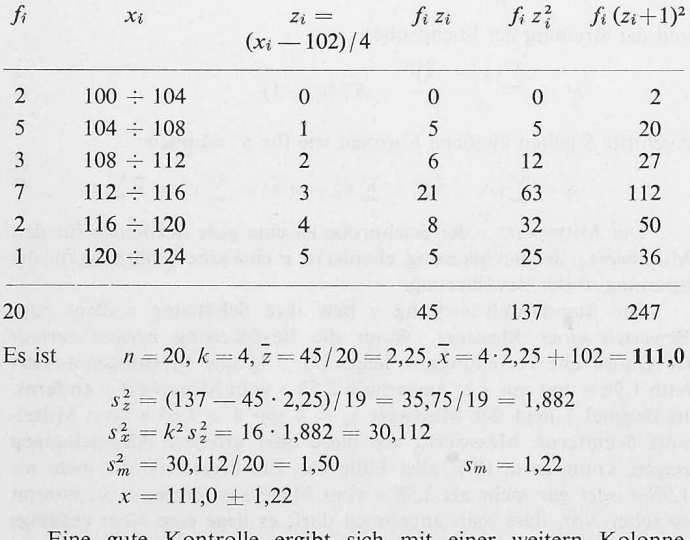

gute Kontrolle ergibt sich mit einer weitern Kolonne  $f_i$   $(x_i + 1)^2$  bzw.  $f_i$   $(z_i + 1)^2$ , denn es ist:  $f_i (x_i + 1)^2$  bzw.  $f_i (z_i + 1)^2$ , denn es ist:<br>  $\sum f_i (z_i + 1)^2 = \sum f_i + 2 \sum f_i z_i + \sum f_i z_i^2$ 

In unserem Beispiel lauten die entsprechenden Zahlenwerte  $20 + 2 \cdot 45 + 137 = 247$ .

# Korrelationen

Jedes Individuum der Bevölkerung trage zwei Merkmale x und y. Zwischen diesen kann eine funktionelle Beziehung bestehen, die durch die zufälligen Schwankungen der Merkmale verdeckt ist. Man versucht aus der Stichprobe diese Beziehung herauszufinden. Dazu muss man neben den Mittelwerten

$$
\bar{x} = \frac{\sum x_i}{n}, \qquad \bar{y} = \frac{\sum y_i}{n}
$$

und den Quadratsummen

$$
S_x = \sum (x_i - \overline{x})^2, \qquad S_y = \sum (y_i - \overline{y})^2
$$

auch noch die gemischte Summe

$$
S_{xy} = \sum (x_i - \overline{x})(y_i - \overline{y})
$$

berechnen. Für die gemischte Summe gelten ähnliche Formeln wie für die Quadratsummen, nämlich:

$$
S_{xy} = \sum x_i y_i - \overline{x} \sum y_i = \sum x_i y_i - \overline{y} \sum x_i
$$

Für die lineare Regression erster Art (Beispiel 5, x unabhängige Variable, y zufällige Variable) gibt es eine Regressionsgerade, deren Gleichung lautet:

$$
y = \bar{y} + b_{yx} (x - \bar{x}) \quad \text{mit} \quad b_{yx} = S_{xy} / S_x
$$

bei der linearen Regression zweiter Art (Beispiel 6,  $x$  und  $y$  sind beide zufällige Variable) gibt es zwei Regressionsgeraden mit den Gleichungen:

$$
y - \overline{y} = b_{yx} (x - \overline{x}) \qquad \text{mit} \quad b_{yx} = S_{xy} / S_x
$$

$$
x - \overline{x} = b_{xy} \left( y - \overline{y} \right) \qquad \text{mit} \quad b_{xy} = S_{xy} / S_y
$$

Der Korrelationskoeffizient r ist definiert:

 $\overline{u}$ 

$$
r = \frac{S_{xy}}{\sqrt{S_x S_y}}
$$
es ist  $-1 \le r \le +1$   

$$
r^2 = b_{xy} b_{yx}
$$

Für  $r = -1$  oder  $r = +1$  ist eine strenge Korrelation von y gegen x vorhanden. Für  $r = 0$  gibt es keine lineare Korrelation, d. h. die beiden Variablen  $x$  und  $y$  sind nicht linear abhängig. Es ist möglich, dass eine andere Abhängigkeit besteht (quadratisch, logarithmisch usw.) oder dass die  $y$  gar nicht von den  $x$  abhängen.

Eine Schätzung der Restvarianz der linearen Regression

$$
y = \overline{y} + b_{yx} (x - \overline{x})
$$
  
ist 
$$
s_{dy}^2 = \frac{n-1}{n-2} S_y (1 - r^2)
$$

entsprechend gilt für die Schätzung der Restvarianz der Geraden

$$
x = \overline{x} + b_{xy} (y - \overline{y})
$$

$$
s_{dx}^{2} = \frac{n-1}{n-2} S_{x} (1 - r^{2})
$$

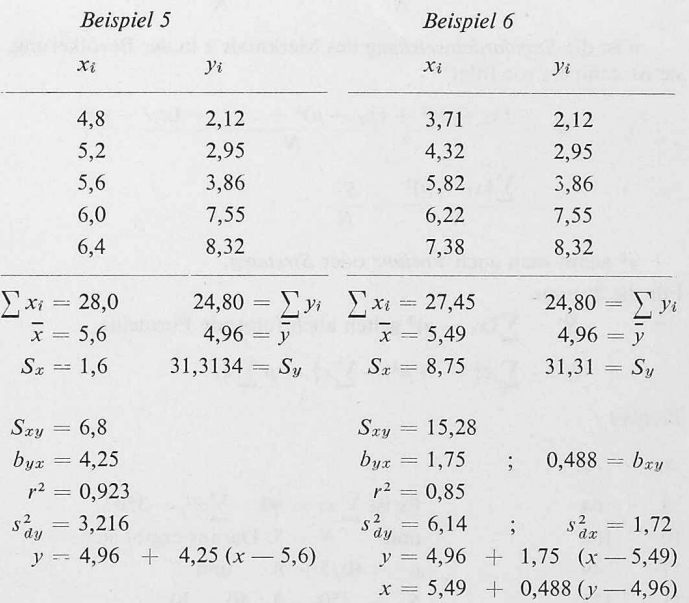

## Korrelation bei gruppierten Stichproben

Die Messwerte seien in Klassen geordnet und seien in einem rechteckigen Schema eingetragen. Es bedeutet  $f_{ik}$  die Anzahl der Messungen mit dem Zeilenwert  $x_i$  und dem Kolonnenwert  $y_k$ . Man rechnet zunächst die Zeilensummen  $g_i = \sum f_{ik}$  und die Kolonnen-

summen  $h_k = \sum f_{ik}$  aus. Ferner wird man wie im Beispiel 4 an Stelle

der Messwerte  $x_i$  und  $y_k$  die Klassennummern  $z_i = (x_i - x_0)/g$  bzw.  $u_k = (y_i - y_0)/h$  einführen; g bzw. h ist die Klassenbreite der Zeilen bzw. der Kolonnen; xo bzw. yo ist der Zeilenwert bzw. der Kolonnenwert für diejenige Klasse, die die Nummer null erhält. Es ist zweckmässig die Klassennummer null wirklich zu verwenden (Rechenvereinfachung!) und sie etwas unterhalb des Zeilen- bzw. Kolonnenmittelwertes zu wählen, damit die Mittelwerte der Klassennummern positiv werden.  $\overline{x}$  und  $S_x$  bzw.  $\overline{y}$  und  $S_y$  berechnet man nach den Regeln des Beispiels 4, also:

$$
x = g\overline{z} + x_0
$$
  
\n
$$
\overline{y} = h\overline{u} + y_0
$$
  
\n
$$
S_x = g^2 \left( \sum g_i z_i^2 - \overline{z} \sum g_i z_i \right)
$$
; 
$$
S_y = h^2 \left( \sum h_k u_k^2 - \overline{u} \sum h_k u_k \right)
$$

Für die Berechnung der gemischten Summe rechnet man sich vorerst die Produkte der Klassennummern  $z_i u_k$  aus und schreibt diese in die entsprechenden Felder zu den  $f_{ik}$ . Wir erhalten

$$
S_{zu} = \sum f_{ik} z_i u_k - \bar{u} \sum g_i z_i =
$$
  
= 
$$
\sum f_{ik} z_i u_k - \bar{z} \sum h_k u_k
$$
 Kontrolle!  

$$
S_{x y} = g h S_{z y}
$$

Die Geradengleichungen und die Schätzung für die Restvarianz berechnet man aus diesen Werten analog wie im Beispiel 6.

Beispiel 7

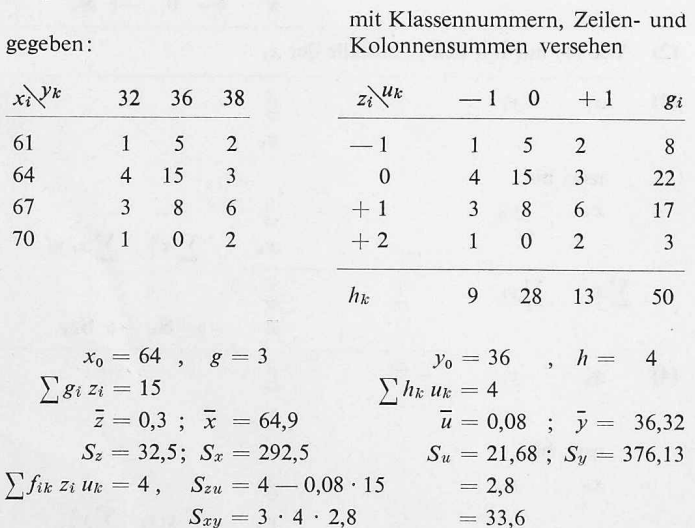

## Verwendung einer Rechenmaschine

Da die Auswertung von statistischen Mess- und Zahlenreihen einige Rechenarbeit erfordert, ist eine Hand-Rechenmaschine recht nützlich. Bequem, handlich und ausreichend ist die «Curta II». Wir erklären anhand der Beispiele wie man mit Vorteil dieses Gerät zum Rechnen heranziehen kann<sup>1</sup>).

Beispiel 1. Man stellt im Einstellwerk (EW) zunächst 001'000'000 0x1 ein und dreht die Kurbel und versetzt den Wagen solange, bis im Umdrehungswerk (UW) die Zahl 000'x1,0000 erscheint; das Resultatwerk (RW) zeigt dann:  $00x_1 000'000 x_1^2$ . Hierauf löschen wir nur das UW und setzen im EW 001'000'000 0x2 und drehen die Kurbel, bis im UW 000 x2,0000 erscheint; im RW erhalten wir: 00  $x_1 + x_2$ , 000'000  $x_1^2 + x_2^2$ . Wenn wir so fortfahren, ergibt es zum Schluss im RW  $\sum x_i$ ,000  $\sum x_i^2$ . Ohne das RW zu löschen, setzen wir im EW 00N,000'000  $\sum x_i$  und führen eine Division (Hebel nach unten!) im vordern Teil des RW durch, das ergibt im UW den Mittelwert  $\mu$  und im rechten Teil des RW den Betrag für S'.

Das Beispiel 1 numerisch ausgeführt ergibt:

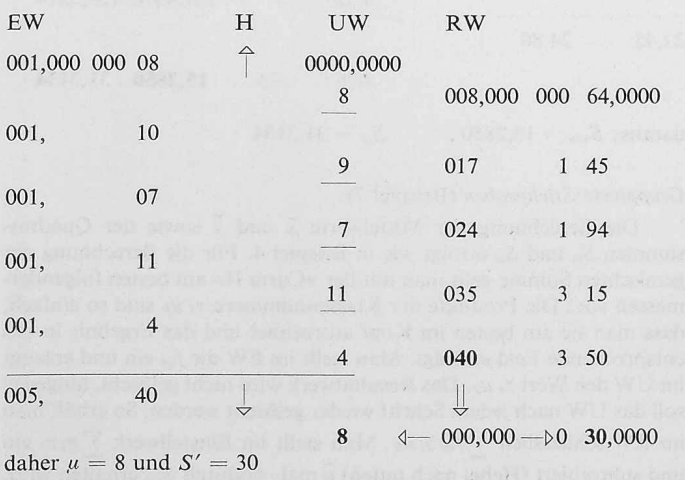

<sup>1</sup>) Vgl. dazu: H. Schilt: Programme für die Berechnung von Wurzeln, Polynomen und Potenzreihen mit Handrechenmaschinen. SBZ 76 (1958) H. 21, S. 319-322.

Schweiz. Bauzeitung · 84. Jahrgang Heft 8 · 24. Februar 1966

Im Beispiel 2 ist ein y-Wert negativ, weshalb wir den Rechenablauf auch darstellen:

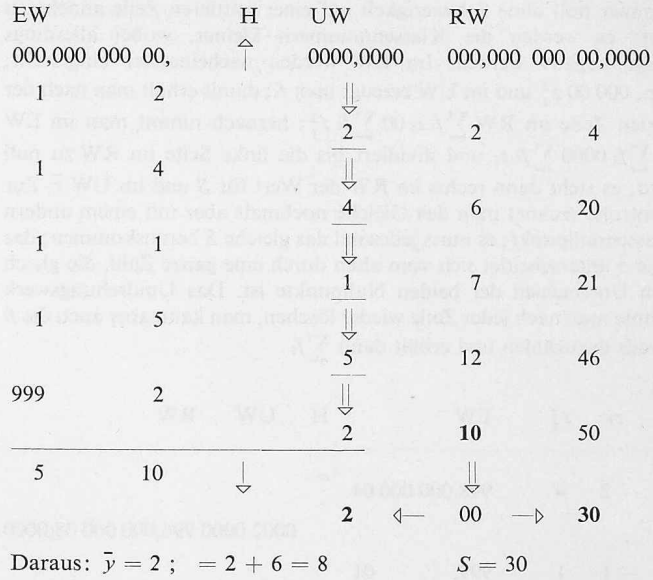

Diese Methode, negative y-Werte zu berücksichtigen, geht, solange im UW mit keiner Position kleiner als 5 gerechnet wird; sonst müsste man im EW 000,999 999 98 einstellen und im UW 9998,0000 erzeugen.

Beim Beispiel 3 bereitet man sich neben den Kolonnen  $f_i$  und  $y_i$ noch die Kolonne  $f_i y_i$  vor. Hierauf kann nach folgendem Schema weitergerechnet werden:

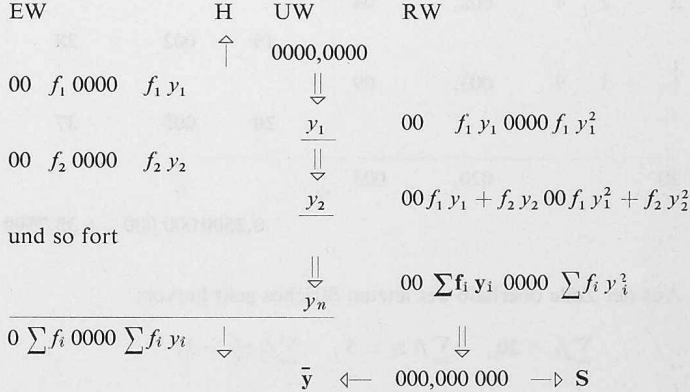

Wenn die numerischen Werte eingesetzt werden, sieht die Zusammenstellung folgendermassen aus:

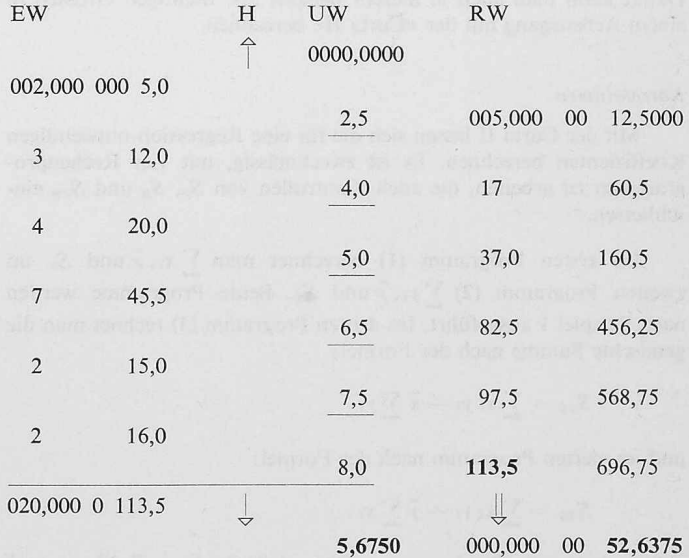

Es ist also  $\overline{y}$  = 5,675 und  $S = 52,6375$ 

Für das Beispiel 4 mit der regelmässigen Klassenbreite schreibt man sich die Kolonnen  $f_i$ ,  $z_i$  und  $z_i^2$  auf, wobei man die Klassennummer null ohne Schwierigkeit auf einer mittleren Zeile annehmen darf; es werden die Klassennummern kleiner, wobei allerdings einige negativ werden. Im EW werden nacheinander eingestellt: 00 $z_i$ , 000 00  $z_i^2$  und im UW erzeugt man  $f_i$ ; damit erhält man nach der letzten Zeile im RW  $\sum f_i z_i$ 00  $\sum f_i z_i^2$ ; hernach nimmt man im EW 00  $\sum f_i$  0000  $\sum f_i z_i$  und dividiert, bis die linke Seite im RW zu null wird; es steht dann rechts im RW der Wert für S und im UW z. Zur Kontrolle rechnet man das Gleiche nochmals aber mit einem andern Klassennullpunkt; es muss jedesmal das gleiche S herauskommen; das neue z unterscheidet sich vom alten durch eine ganze Zahl, die gleich dem Unterschied der beiden Nullpunkte ist. Das Umdrehungswerk könnte man nach jeder Zeile wieder löschen, man kann aber auch die  $f_i$ jeweils dazuzählen und erhält dann  $\sum f_i$ .

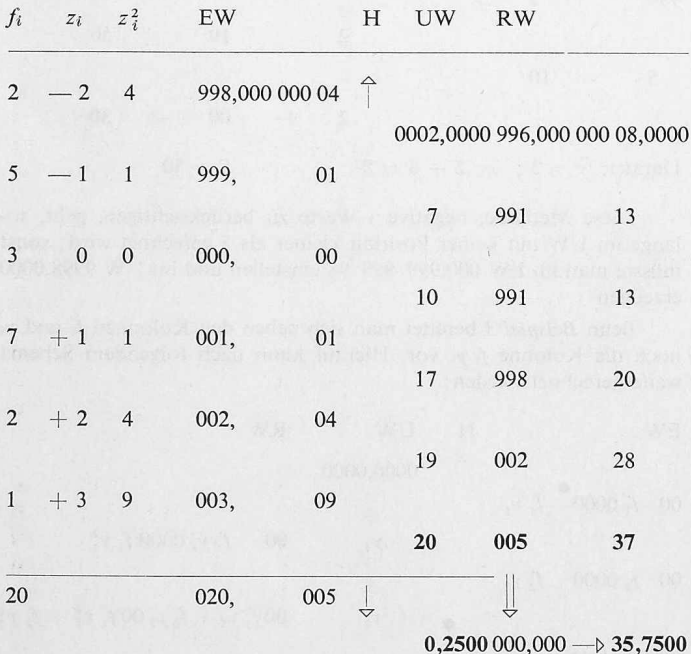

Aus der Zeile oberhalb des letzten Striches geht hervor:

$$
\sum f_i = 20
$$
,  $\sum f_i z_i = 5$ ,  $\sum f_i z_i^2 = 37$ 

Aus der letzten Zeile entnimmt man:

 $\bar{z} = 0.25$  und  $S = 35.75$ 

Damit kann man auch in diesem Beispiel alle wichtigen Grössen in einem Arbeitsgang mit der «Curta II» berechnen.

#### Korrelationen

Mit der Curta II lassen sich die für eine Regression notwendigen Koeffizienten berechnen. Es ist zweckmässig, mit vier Rechenprogrammen zu arbeiten, die auch Kontrollen von  $S_x$ ,  $S_y$  und  $S_{xy}$  einschliessen.

Im ersten Programm (1) berechnet man  $\sum x_i$ ,  $\overline{x}$  und  $S_x$  im zweiten Programm (2)  $\sum y_i, \bar{y}$  und  $S_y$ . Beide Programme werden nach Beispiel <sup>1</sup> ausgeführt. Im dritten Programm (3) rechnet man die gemischte Summe nach der Formel:

$$
S_{xy} = \sum x_i y_i - \overline{x} \sum y_i
$$

und im vierten Programm nach der Formel:

$$
S_{xy}=\sum x_i y_i-\overline{y}\sum x_i;
$$

dabei werden die Ergebnisse aus (1) und (2) für  $\sum x_i$ ,  $\overline{x}$ ,  $\sum y_i$  und  $\overline{y}$ benutzt. Folgendes Berechnungsschema ist zweckmässig:

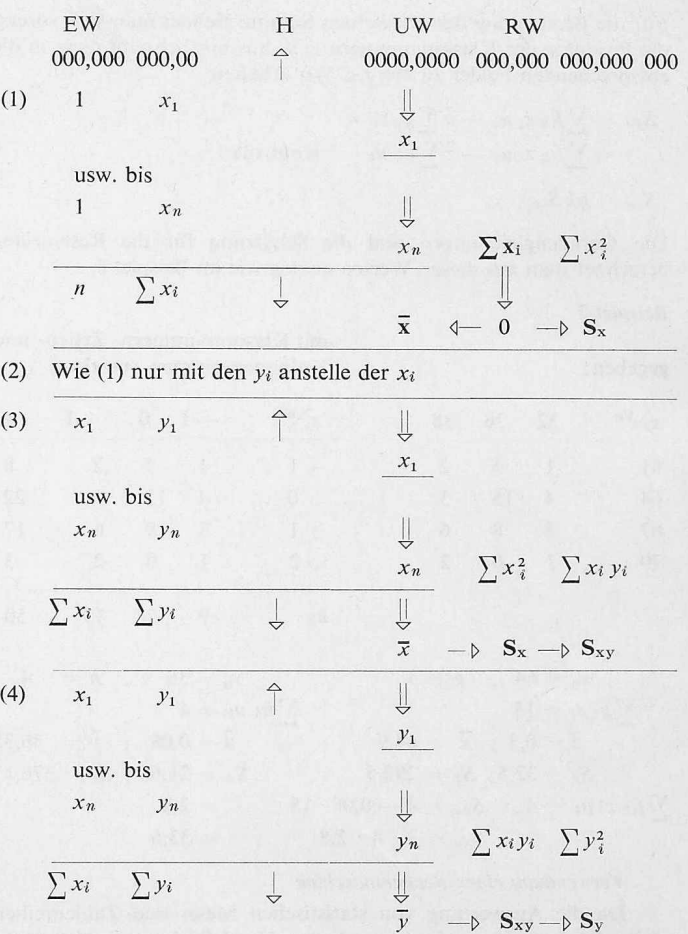

Numerische Auswertung des Schema (4) für Beispiel 6.

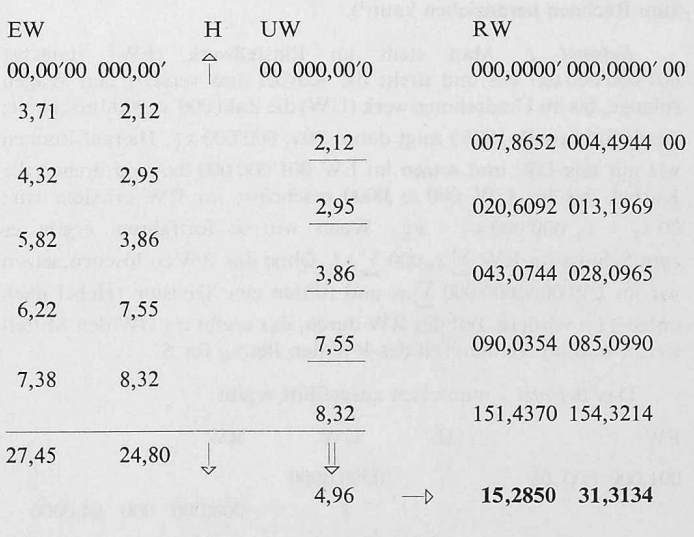

daraus:  $S_{xy} = 15,2850$ ,  $S_y = 31,3134$ 

## Gruppierte Stichproben (Beispiel 7).

Die Berechnung der Mittelwerte  $\bar{x}$  und  $\bar{y}$  sowie der Quadratsummen  $S_x$  und  $S_y$  erfolgt wie in Beispiel 4. Für die Berechnung der gemischten Summe geht man mit der «Curta II» am besten folgendermassen vor: Die Produkte der Klassennummern  $z_i u_k$  sind so einfach, dass man sie am besten im Kopf ausrechnet und das Ergebnis in das entsprechende Feld einträgt. Man stellt im EW die  $f_{ik}$  ein und erzeugt im UW den Wert  $z_i$   $u_k$ . Das Resultatwerk wird nicht gelöscht, hingegen soll das UW nach jedem Schritt wieder gelöscht werden. So erhält man im RW schliesslich  $\sum f_{ik} z_i u_k$ . Man stellt im Einstellwerk  $\sum g_i z_i$  ein und subtrahiert (Hebel nach unten)  $\overline{u}$  mal, wodurch  $S_{zu}$  erhalten wird. Zur Kontrolle stellen wir den Hebel nach oben, löschen das UW und setzen in das Einstellwerk  $\sum h_k u_k$ , welchen Betrag wir z mal addieren, dann sollen wir wieder  $\sum f_{ik} z_i u_k$  erhalten.

## Kapazität der Rechenmaschine

Die Rechnungen mit dem doppelten Eingang im Einstellwerk langen eine Abschätzung über die Kapazität der Rechenmaschine. Bei der Bestimmung von  $\sum x_i$ ,  $\overline{x}$  und  $S_x$  darf auf keinen Fall ein schneiden der  $\sum x_i$  mit  $\sum x_i^2$  stattfinden, auch die  $S_x$  und die  $S_{xy}$  bzw. die  $S_{xy}$  und die  $S_y$  dürfen sich nicht überschneiden.

Zur Abschätzung führen wir folgende Begriffe ein. Die niedrigste Ziffer der zwei Zahlen im EW haben die Positionen  $v$  (vorn) und  $h$ (hinten). Die niedrigste Ziffer im UW sei auf der Position t. Dann stehen für das rechts stehende Ergebnis im Resultatwerk  $v - h$  und für das links stehende Ergebnis  $17 - (v + t)$  Stellen zur Verfügung.

Für das Beispiel 1 ist:  $v = 9$ ;  $h = 1$  und  $t = 5$ 

links:  $\sum x_i = n \overline{x}$  hat höchstens 3 Stellen,

rechts  $\sum x_i^2 = n(\bar{x}^2 + s^2)$  hat höchstens 8 Stellen zum Besetzen.

# Die Netzplantechnik im Strassenbau

Von Dr. sc. techn. W. Heierli, dipl. Bauing. ETH, Zürich

## 1. Einleitung

In der letzten Zeit führte das betriebswissenschaftliche Institut der ETH eine Anzahl von Kursen über Netzplantechnik durch.1) Der Verfasser hatte Gelegenheit, an drei solchen Kursen im Rahmen eines Gastreferates über die Anwendung der Netzplantechnik im Strassenbau zu berichten. Der Inhalt dieses Referates, in welchem einige erste Erfahrungen aus der Schweiz ausgewertet werden, ist im folgenden wiedergegeben.

Dass sich der Strassenbau für die Anwendung der Netzplantechnik eignet, oder besser gesagt, dass im Strassenbau solche modernen Planungs- und Organisationshilfsmittel angewendet werden sollten, wird eigentlich schon aus dem grossen Umfang der schweizerischen Strassenbauaufgaben ersichtlich. Allein beim Bau der Nationalstrassen ist eine Aufgabe zu bewältigen, welche mit der seinerzeitigen Errichtung unseres Eisenbahnnetzes verglichen werden kann, sowohl in bezug auf die Aufwendungen wie auf die Tragweite für die Zukunft. Dazu kommen das innerstädtische Verkehrsnetz, die Hauptverkehrsund Nebenstrassen.

Die Netzplantechnik ist ein Hilfsmittel, welches gestattet, einen bestimmten Bauablauf zu optimalisieren. Die Frage, was im konkreten Fall zu einem Optimum gemacht werden solle, muss je nach der spezifischen Anwendung verschieden beantwortet werden. In der Fertigungstechnik werden wohl die beiden Ziele «minimale stellungskosten» und «minimale Herstellungszeit» vorwiegen. Wenn auch im Strassenbau diese beiden Ziele immer vorhanden sind, so sind noch andere Gesichtspunkte zu berücksichtigen. Da der Strassenbau in der Schweiz meistens in dicht besiedeltem Gebiet mit einer Menge bereits vorhandener Verkehrsbeziehungen vorangetrieben werden muss, ist in erster Linie darauf zu achten, dass der bestehende Verkehr möglichst wenig behindert und gefährdet wird. Ein weiterer wichtiger Gesichtspunkt, der den Bauablauf stark beeinflussen kann, ist die Frage des Landerwerbes. Es sei lediglich erwähnt, dass das Ansteigen der Bodenpreise während der Bauzeit allein ein wichtiger Kostenfaktor werden kann. Aus den Fragen der Kreditzuteilung ergeben sich für die Netzplantechnik im Strassenbau neue Aufgaben. Es kann sich die gabe stellen, mit beschränkten Krediten begonnene Arbeiten möglichst ohne Nachteile weiterzuführen. Weitere Gesichtspunkte bei der Optimalisierung von Bauprogrammen im Strassenbau sind, stichwortartig aufgezählt, folgende: Geringster Einsatz ungelernter Arbeiter (Gastarbeiterproblem), Aufholen von Bauzeit nach Perioden schlech-Witterung, möglichst rasche Fertigstellung und Verkehrsübergabe einzelner Teilstrecken.

Wenn man sich fragt, was eine Strassenbaustelle, insbesonders die Baustelle einer Nationalstrasse, gegenüber andern Baustellen zeichne, so kommt man etwa auf folgende Merkmale: Die Baustelle ist langgestreckt und muss an verschiedenen Orten in der Weise gonnen werden, dass verschiedene Abschnitte sich zu einem bestimmten Endtermin möglichst gleichzeitig zu einer durchgehenden Strassenstrecke zusammenfügen. Normalerweise wird für die bauarbeiten pro Nationalstrassenlos ein Hauptunternehmer ausgewährenddem die verschiedenen Brückenobjekte durch eine grössere Zahl von Brückenunternehmern durchgeführt werden. Als weitere wichtige Beteiligte bei der Ausführung sind zu nennen:

') Siehe Ankündigung in der SBZ 1965, H. 29, S. 518.

 $\overline{x}$  kann um  $t - 1$  Stellen genauer gerechnet werden als  $x_i$ .

Für das Beispiel 3 ist:  $v = 9$ ;  $h = 1$  und  $t = 4$ .

 $\sum f_i x_i = n \overline{x}$  kann höchstens 4 Stellen,

$$
\sum f_i x_i^2 = n(\overline{x}^2 + s^2)
$$
kann höchstens 8 Stellen besetzen

Für das Beispiel 6 ist:  $v = 8$ ,  $h = 1$  und  $t = 2$ 

 $S_x$  und  $S_{xy}$  haben beide 7 Stellen zur Verfügung.

Eine Überschlagsrechnung zeigt, dass die Rechenschemen (3) und (4) bei vier- und mehrstelligen  $x_i$  und  $y_i$  nicht mehr ausführbar sind. Man verzichtet auf die Doppelrechnung und bestimmt die gemischte Summe in einem einfachen Rechnungsgange, wo die «Curta» für alle praktischen Zwecke eine genügende Kapazität aufweist.

Adresse des Verfassers: Prof. H. Schilt, 2500 Biel, Höheweg 5.

## DK 658.51:625.711.1

die Belagsfirmen für die Nationalstrassen und die Nebenstrassen; die Unternehmer, welche das Verlegen der Werkleitungen vorgängig des Beginns der eigentlichen Tiefbauarbeiten besorgen; die Firmen für die Ausführung der Signalisation und Beleuchtung sowie für die Erstellung der Werk- und Rastplätze usw.

In diesem Artikel soll zuerst gezeigt werden, wie ein Netzplan für Strassenbauten am einfachsten aufgestellt wird. Die Grundkenntnisse der Netzplantechnik werden vorausgesetzt. Kurz zusammengefasst besteht ein Netzplan aus einer Anzahl aneinandergereihter oder parallelgeschalteter Tätigkeiten, in welche jede Bauaufgabe aufgegliedert werden kann. Jede Tätigkeit beansprucht eine gewisse Zeit und wird von einem oder mehreren bestimmten Beteiligten durchgeführt. Anfang und Ende einer Tätigkeit heissen Ereignisse. Alle Tätigkeiten zusammen ergeben ein Netzwerk, welches den folgerichtigen Ablauf einer Bauarbeit darstellt.

Zuerst wird die Tätigkeitsliste behandelt und dann die Struktur eines Strassenbau-Netzplanes erörtert. Darauf werden der Betrieb eines Netzplanes und die ersten Erfahrungen damit im Strassenbau besprochen. Zum Schluss wird in einem Ausblick versucht, diejenigen Richtungen anzugeben, in denen sich die Netzbautechnik im Strassenbau weiterentwickeln könnte.

#### 2. Tätigkeitsliste

#### 2.1 Umfassende Darstellung

Gleich zu Beginn der Aufstellung jedes Netzplanes muss die Frage gestellt werden, wie der Rahmen der im Netzplan zu berücksichtigen-Tätigkeiten abgegrenzt werden solle. Ein Netzplan könnte z. B. für die Ausführung der eigentlichen Tiefbauarbeiten oder für alle Bauarbeiten überhaupt aufgestellt werden. Als Ausführende würden dann lediglich die Unternehmer figurieren. Es zeigt sich aber bald, dass eine solche Begrenzung viel zu eng ist, da der Bauablauf im gleichen Masse wie von der Leistungsfähigkeit des Unternehmers von vielen andern Tätigkeiten ausserhalb abhängt. Dies gilt hauptsächlich für unsere schweizerischen Verhältnisse, währenddem es für Bauvorhaben in abgelegenen Gebieten des Auslandes in viel geringerem Masse zutreffen würde. Ein Netzplan im schweizerischen Strassenbau sollte daher möglichst alle Tätigkeiten, also auch die generelle und die Detailprojektierung, die komplizierten Vernehmlassungs- und nehmigungsverfahren, den Landerwerb und die Verkehrsumleitungen berücksichtigen.

#### 2.2 Feinheitsgrad

Nachdem der Rahmen der in den Netzplan aufzunehmenden Tätigkeiten bestimmt ist, muss der Feinheitsgrad festgelegt werden. Bekanntlich lässt sich jede Tätigkeit in eine Anzahl Unterabteilungen zergliedern. Je feiner die Unterteilung geschieht, um so schärfer lässt sich beim eigentlichen Bau die Kontrolle der Termine durchführen. Zudem ist es nur bei feiner Unterteilung möglich, wirklich alle wichtigen Querverbindungen einzuführen. Es sei daran erinnert, dass der Hauptvorteil der Netzpläne gegenüber den Balkendiagrammen darin besteht, dass die Querverbindungen von einem Ereignis zu einem andern sauber und übersichtlich dargestellt und in die Rechnung bezogen werden können. Während diese Gründe eine sehr feine Aufteilung des Netzplanes befürworten, sprechen andere, ebenfalls gewichtige Gründe gegen eine solche Verfeinerung. Oft ist es schwierig, viele Arbeiten, besonders solche, die weit in der Zukunft liegen, im